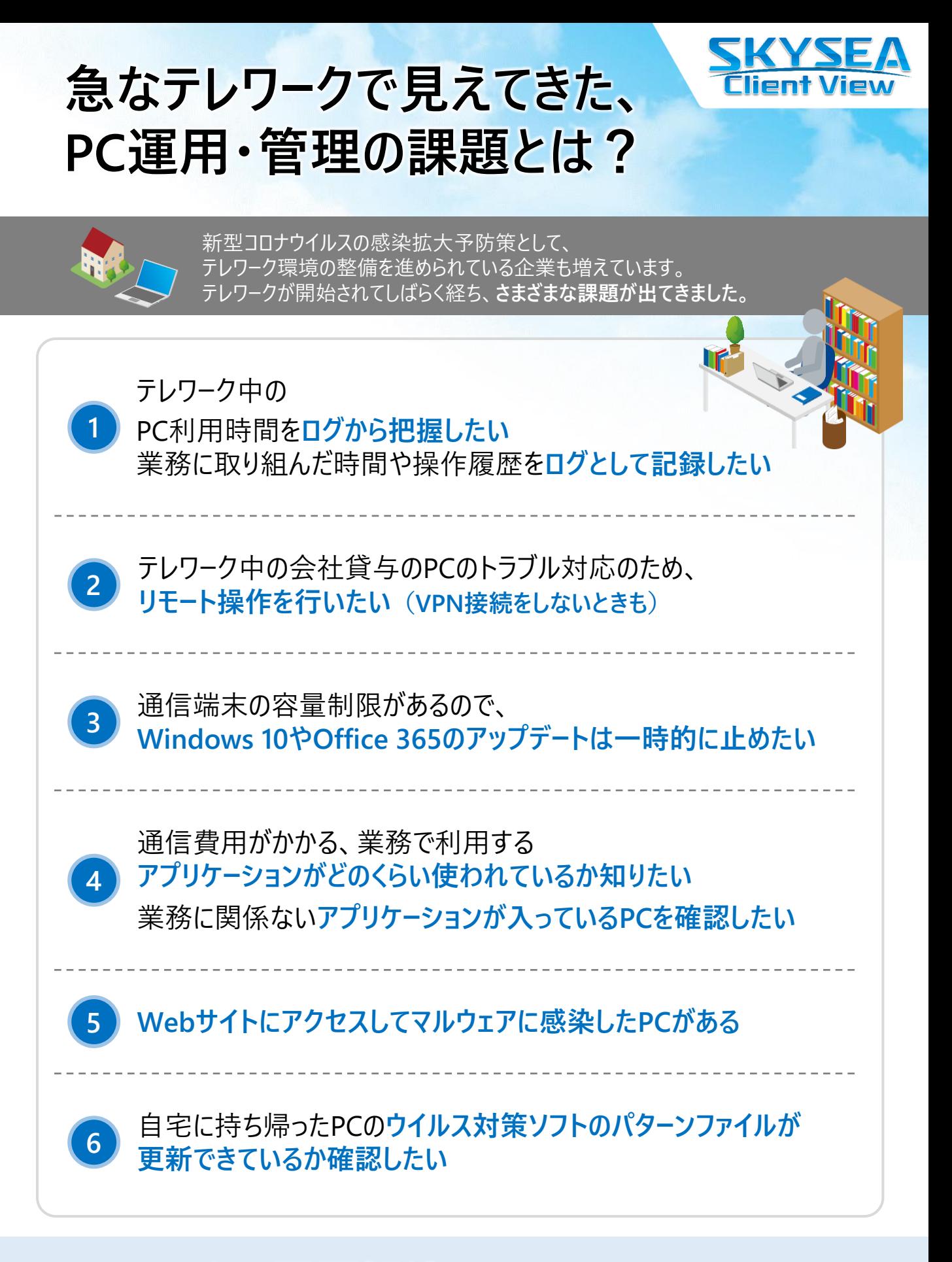

## **テレワークの課題解決は SKYSEA Client Viewにお任せください! 詳細は**

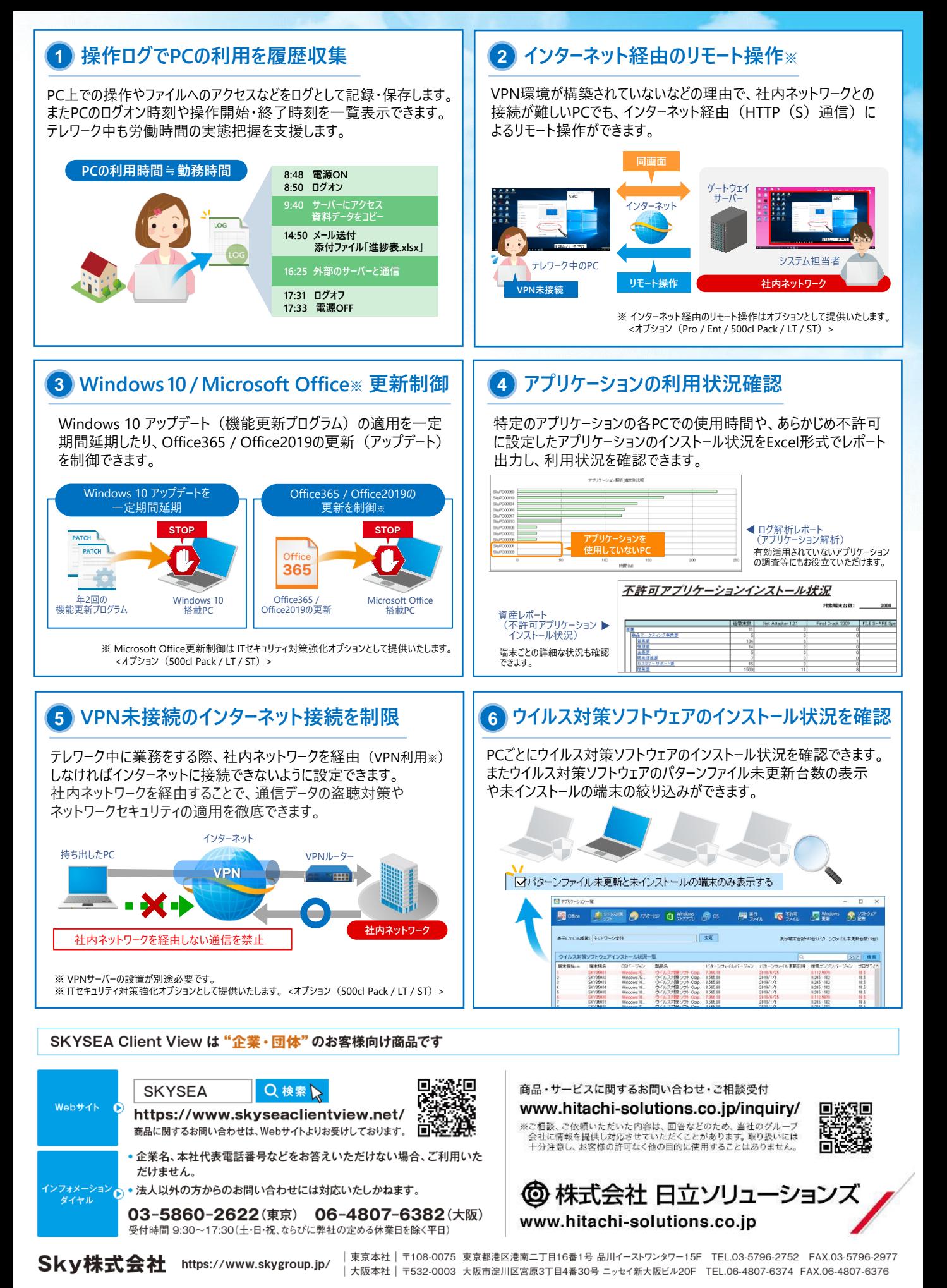

●SKYSEA および SKYSEA Client View は、Sky株式会社の登録商標です。 ●Microsoft、Office 365 およびWindows は、Microsoft Corporationの登録商標または商標です。 ●その他記載されている会社名、商品名は、各社の登録商 標または商標です。●本文中に記載されている事項の一部または全部を複写、改変、転載することは、いかなる理由、形態を問わず禁じます。●本文中に記載されている事項は予告なく変更することがあります。